#### Introducción

#### Juan Manuel Rabasedas

#### 23/09/2011

4 0 8 一个问  $\sim$ 

Þ

∍  $\,$  <span id="page-0-0"></span> $299$ 

Juan Manuel Rabasedas Introducción

# Problemas del Software

- Sistemas de software gigantes, cores múltiples, sistemas distribuidos, etc, presentan enormes desafíos.
- ¿Cómo lidiamos con ellos?
- ¿Cómo reducimos el costo y tiempo de desarrollo?
- <span id="page-1-0"></span>• ¿Cómo incrementamos nuetra confianza en nuestros programas?

# Lenguajes de Programación

- Una forma de encarar estos problemas es mediante el diseño de nuevos lenguajes de programación.
- Los programas deben ser escritos en forma clara, concisa, y a un alto nivel de abstracción.
- Los componentes de software desarrollados deben poder ser reusados.
- **·** La semántica debe ser clara para facilitar la verificación formal.

つくい

• El lenguaje debe permitir el prototipado rápido y proveer herramientas potentes.

# Programación funcional

- La programación funcional cumple con todos estos requerimientos.
- Es cada vez m´as usada en la industria.
- Su simpleza y versatilidad lo hacen ideal para aprender conceptos de:
	- · programación,
	- **·** lenguajes de programación,
	- **·** computabilidad,
	- $\bullet\,$  semántica.
	- verificación, derivación, testing.

# ; Qué es la programación funcional

Hay diferentes opiniones:

- Es un estilo de programación en el cual el método básico de computar es aplicar funciones a argumentos.
- Un lenguaje de programación funcional es un lenguaje que permite y alienta el uso de un estilo funcional.

#### Programación Funcional [Haskell](#page-6-0)

- Programas como funciones  $f :$  Input  $\rightarrow$  Output
	- sin variables, sin estado, sin efectos laterales
	- todas sus dependencias explicitas
	- la salida Output solo depende de la entrada Input, no del entorno
- Abstracciones
	- **Abstracción de datos**
	- Abstracción de funciones
	- Modularización y decomposicón
- Especificación y Verificación
	- Tipado
	- Clara semantica denotacional y operacional.

- **•** Programas Concisos
- **·** Sistemas de Tipos Poderoso
- **Funciones Recursivas**
- Listas por Comprensión
- $\bullet$  Fácilidad para probar propiedades de programas.
- **A.** Funciones de Alto Orden
- **Evaluación Perezosa**
- Facilidad para definir DSLs
- <span id="page-6-0"></span>**• Efectos Monádicos**

- $\bullet$  Muchas funciones de uso común están definidas en el Preludio (Prelude.hs)
- Además de las operaciones aritméticas usuales se definen muchas funciones que operan sobre listas:  $head, tail, (!!)$ . take, drop, length, sum, product,  $(+)$ , reverse.

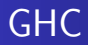

- · Usaremos GHC, un compilador (ghc) e intérprete (ghci) de Haskell 98 y que también soporta varias extensiones del mismo.
- http://www.haskell.org/ghc

 $\Omega$ 

# Aplicación de funciones

**En Haskell la aplicación se denota con un espacio y asocia a la** izquierda.

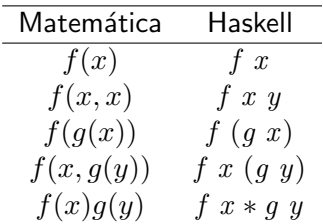

 $209$ 

• La aplicación tiene mayor precedencia que cualquier otro operador:  $f(x + y) = (f(x) + y)$ 

### Nombres y comentarios

- Las funciones y sus argumentos deben empezar con minúscula, y pueden ser seguidos por cero o más letras (mayúsculas o minúsculas), dígitos, guiones bajos, y apóstrofes.
- Las palabras reservadas son: case class data default deriving do else if import in infix infixl infixr instance let module newtype of then type where
- **.** Los comentarios se escriben:
	- -- comentario que finaliza junto con la l\'inea'
	- $\{-\}$  bloque de comentarios para comentarios m $\}'$ as extens

# Offside Rule

**·** En una serie de definiciones, cada definición debe empezar en la misma columna.

 $a = b + c$ where  $b=1$  $c=2$  $d = a + 2$ 

• Gracias a esta regla no hace falta un sintaxis explícicita para agrupar definiciones.

# Operadores infijos

- Los operadores infijos son funciones como cualquier otra.
- Una función se puede hacer infija con backquotes:

$$
10 \cdot div \cdot 4 = div \; 10 \; 4
$$

Se pueden definir operadores infijos usando alguno de los símbolos disponibles:

$$
a**b = (a*b) + (a+1)*(b-1)
$$

La asociatividad y precedencia se indica usando infixr (asociativad der.), infixl (asociatividad izq.), o infix (si los paréntesis deben ser obligatorios)

infixr 6 (∗∗)

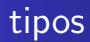

- Un tipo es un nombre para una colección de valores
	- Ej: Bool contiene los valores True y False.
	- Escribimos True :: Bool y False :: Bool.
- $\bullet$  En general, si una expresión e tiene tipo  $t$  escribimos

 $e:: t$ 

- En Haskell, toda expresión válida tiene un tipo
- **El tipo de cada expresión es calculado previo a su evaluación** mediante la inferencia de tipos.
- $\bullet$  Si no es posible encontrar un tipo (por ejemplo (True  $+$  4)) el compilador/intérprete protestará con un error de tipo.

## Tipos básicos

Algunos tipos básicos de haskell son:

- Bool , booleanos
- Char , caracteres
- Int, enteros de precisión fija.
- **·** Integer, enteros de precisión arbitraria.
- Float, números de punto flotante de precisión simple.

- Una lista es una secuencia de valores del mismo tipo
	- $\bullet$  | True, True, False, True]  $::$   $|$  Bool  $|$
	- $\bullet$  ['h', 'o', 'l', 'a', ] :: [Char]
- $\bullet$  en general,  $[t]$  es una lista con elementos de tipo  $t$
- $\bullet$  t, puede ser cualquier tipo válido.
- No hay restricción con respecto a la longitud de las listas.

# **Tuplas**

- Una secuencia es una secuencia finita de valores de tipos (posiblemente) distintos.
	- (True,True) :: (Bool, Bool)
	- $\bullet$  (True, 'a', 'b') :: (Bool, Char, Char)
- En general,  $(t_1, t_2, \ldots; t_n)$  es el tipo de una n-tupla cuyas componente  $i$  tiene tipo  $t_i$  , para  $i$  en  $1 \ldots n$ .
- A diferencia de las listas, las tuplas tienen explicitado en su tipo la cantidad de elementos que almacenan.
- Los tipos de las tuplas no tiene restricciones.  $('a': (True; 'c')) :: (Char; (Bool; Char))$

# Funciones

- Una función mapea valores de un tipo en valores de otro:
	- $\bullet \neg$  :: Bool  $\rightarrow$  Bool
	- $\bullet$  isDigit :: Char  $\rightarrow$  Bool

Programación Funciona

**Haskel** 

- En general, Un tipo  $t_1 \rightarrow t_2$  mapea valores de  $t_1$  en valores de  $t_2$ .
- Se pueden escribir funciones con múltiples argumentos o resultados usando tuplas y listas.

 $add::$  (lnt; lnt)  $\rightarrow$  lnt add  $(x; y) = x + y$  $deceroa :: \text{Int} \rightarrow \text{[Int]}$  $deceroa$   $n = [0..n]$ 

# Currificación y aplicación parcial

Programación Funcional

[Haskell](#page-6-0)

• Otra manera de tomar múltiples argumentos es devolver una función como resultado

$$
add':: \mathsf{Int} \to (\mathsf{Int} \to \mathsf{Int})
$$
  

$$
add' \ x \ y = x + y
$$

A diferencia de  $add$ ,  $add'$  toma los argumentos de a uno por vez. Se dice que  $add'$  está currificada.

# Currificación y aplicación parcial

Programación Funcional

[Haskell](#page-6-0)

• Otra manera de tomar múltiples argumentos es devolver una función como resultado

$$
add':: \mathsf{Int} \to (\mathsf{Int} \to \mathsf{Int})
$$
  

$$
add' \ x \ y = x + y
$$

- A diferencia de  $add$ ,  $add'$  toma los argumentos de a uno por vez. Se dice que  $add'$  está currificada.
- La ventaja de la versión currificada es que permite la aplicación parcial:

```
suma3::Int \rightarrow Intsuma3 = add'3
```
 $\bullet$  Si queremos expresar una función que tome  $3$  argumentos devolvemos una función que devuelve una función:

 $mult::Int \rightarrow (Int \rightarrow (Int \rightarrow Int))$ mult  $x \, y \, z = x \cdot y \cdot z$ 

Programación Funcional

[Haskell](#page-6-0)

 $\Omega$ 

 $\bullet$  Si queremos expresar una función que tome  $3$  argumentos devolvemos una función que devuelve una función:

```
mult::Int\rightarrow (Int\rightarrow (Int\rightarrow Int))mult x \, y \, z = x \cdot y \cdot z
```
• Para evitar escribir muchos paréntesis, por convención asumimos que el constructor de tipos  $\rightarrow$  asocia a la derecha.  $mult::Int\rightarrow Int\rightarrow Int\rightarrow Int$ 

 $\bullet$  Si queremos expresar una función que tome  $3$  argumentos devolvemos una función que devuelve una función:

```
mult::Int\rightarrow (Int\rightarrow (Int\rightarrow Int))mult x \, y \, z = x \cdot y \cdot z
```
- Para evitar escribir muchos paréntesis, por convención asumimos que el constructor de tipos  $\rightarrow$  asocia a la derecha.  $mult::Int\rightarrow Int\rightarrow Int\rightarrow Int$
- Notar que esta convención es consistente con la aplicación asociando a la izquierda.

 $\bullet$  Si queremos expresar una función que tome  $3$  argumentos devolvemos una función que devuelve una función:

```
mult::Int \rightarrow (Int \rightarrow (Int \rightarrow Int))mult x \, y \, z = x \cdot y \cdot z
```
- Para evitar escribir muchos paréntesis, por convención asumimos que el constructor de tipos  $\rightarrow$  asocia a la derecha.  $mult::Int\rightarrow Int\rightarrow Int\rightarrow Int$
- Notar que esta convención es consistente con la aplicación asociando a la izquierda.
- **E**n Haskell por omisión todas las funciones están currificadas.

Programación Funcional [Haskell](#page-6-0)

### Nombres de los tipos

• A excepción de listas, tuplas y funciones, los nombres de los tipos concretos comienzan con mayúsculas.

 $\Omega$ 

# Nombres de los tipos

- A excepción de listas, tuplas y funciones, los nombres de los tipos concretos comienzan con mayúsculas.
- El espacio de nombres de los tipos está completamente separado del espacio de nombres de las expresiones.

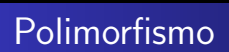

• Una función es polimórfica si su tipo contiene variables de tipo. ej:  $length :: [a] \rightarrow Int$ Para cualquier tipo a la función  $length$  es la misma.

Programación Funcional

[Haskell](#page-6-0)

 $\Omega$ 

- Una función es polimórfica si su tipo contiene variables de tipo. ej:  $length :: [a] \rightarrow Int$ Para cualquier tipo a la función  $length$  es la misma.
- Las variables de tipo se escriben con minúscula.

- Una función es polimórfica si su tipo contiene variables de tipo. ej:  $length :: [a] \rightarrow Int$ Para cualquier tipo a la función  $length$  es la misma.
- · Las variables de tipo se escriben con minúscula.
- Las variables de tipo pueden ser instanciadas a otros tipos

- Una función es polimórfica si su tipo contiene variables de tipo. ej:  $length :: [a] \rightarrow Int$ Para cualquier tipo a la función  $length$  es la misma.
- Las variables de tipo se escriben con minúscula.
- Las variables de tipo pueden ser instanciadas a otros tipos

 $length$  [False; True]  $\leftarrow a =$  Bool  $length [a^{\prime}, b^{\prime}] \leftarrow a = \text{Char}$ 

- . Una función es polimórfica si su tipo contiene variables de tipo. ej:  $length :: [a] \rightarrow Int$ Para cualquier tipo a la función  $length$  es la misma.
- Las variables de tipo se escriben con minúscula.
- Las variables de tipo pueden ser instanciadas a otros tipos

 $length$  [False; True]  $\leftarrow a =$  Bool  $length [a^{\prime}, b^{\prime}] \leftarrow a = \text{Char}$ 

• A veces se llama polimorfismo paramétrico a este tipo de polimorfismo.

• ¿Cuál es el tipo de  $3 + 2$ ?

 $\leftarrow$ 

Þ  $\mathcal{A}$ a  $\sim$   $299$ 

э

∍

**B** 

- ¿Cuál es el tipo de  $3 + 2$ ?
- · En Haskell, los números y las operaciones aritméticas están sobrecargadas.

 $\Omega$ 

- ¿Cuál es el tipo de  $3 + 2$ ?
- En Haskell, los números y las operaciones aritméticas están sobrecargadas.
- Esta sobrecarga se realiza mediante clases de tipo.

- ¿Cuál es el tipo de  $3 + 2$ ?
- En Haskell, los números y las operaciones aritméticas están sobrecargadas.
- Esta sobrecarga se realiza mediante clases de tipo.
- El operador  $(+)$  tiene tipo:

 $(+)$ :: Num  $a \Rightarrow a \rightarrow a > a$ 

- ¿Cuál es el tipo de  $3 + 2$ ?
- En Haskell, los números y las operaciones aritméticas están sobrecargadas.
- Esta sobrecarga se realiza mediante clases de tipo.
- El operador  $(+)$  tiene tipo:

```
(+) :: Num a \Rightarrow a \rightarrow a > a
```
 $200$ 

 $\bullet$  (+) está definido para cualquier tipo que sea una instancia de la clase Num.

- ¿Cuál es el tipo de  $3 + 2$ ?
- En Haskell, los números y las operaciones aritméticas están sobrecargadas.
- Esta sobrecarga se realiza mediante clases de tipo.
- El operador  $(+)$  tiene tipo:

 $(+)$  :: Num  $a \Rightarrow a \rightarrow a > a$ 

- $\bullet$  (+) está definido para cualquier tipo que sea una instancia de la clase Num.
- A diferencia del polimorfismo paramétrico, hay una definición distinta de  $(+)$  para cada instancia.

**•** Haskell provee una serie de clases básicas:

Programación Funcional

**Haskel** 

Eq son los tipos cuyos valores pueden ser comparados para ver si son iguales o no.

$$
(\equiv) :: \text{Eq } a \Rightarrow a \to a \to \text{Bool}
$$

$$
(\not\equiv) :: \text{Eq } a \Rightarrow a \to a \to \text{Bool}
$$

 $\bullet$  ; Qué tipo no puede ser instancia de esta clase?

• Haskell provee una serie de clases básicas:

Programación Funcional

[Haskell](#page-6-0)

Eq son los tipos cuyos valores pueden ser comparados para ver si son iguales o no.

$$
(\equiv) :: \text{Eq } a \Rightarrow a \to a \to \text{Bool}
$$

$$
(\not\equiv) :: \text{Eq } a \Rightarrow a \to a \to \text{Bool}
$$

- $\bullet$  ; Qué tipo no puede ser instancia de esta clase?
- Ord son los tipos que además de ser instancias de Eq poseen un orden total.

$$
(<), ( \leq), ( >), ( \geq) :: \text{Ord } a \Rightarrow a \to a \to \text{Bool}
$$
  

$$
min, max :: \text{Ord } a \Rightarrow a \to a \to a
$$

- Show son los tipos cuyos valores pueden ser convertidos en una cadena de caracteres. show :: Show  $a \Rightarrow a \rightarrow$  String
- Read es la clase dual. Son los tipos que se pueden obtener de una cadena de caracteres. read :: Read  $a \Rightarrow$  String  $\rightarrow a$
- $\bullet$  *i*A qué tipo corresponde la instancia que leerá

```
\bullet \neg (read "False")?
"3"?
\bullet "3" :: Int?
```
- Num son los tipos numéricos
- Sus instancias deben ser instancias de Show y Eq e implementar:

 $(+), (..), (*)$  :: Num  $a \Rightarrow a \rightarrow a \rightarrow a$ negate, abs, signum :: Num  $a \Rightarrow a \rightarrow a$ 

- Num son los tipos numéricos
- Sus instancias deben ser instancias de Show y Eq e implementar:

 $(+), (..), (*)$  :: Num  $a \Rightarrow a \rightarrow a \rightarrow a$ negate, abs, signum :: Num  $a \Rightarrow a \rightarrow a$ 

 $i$ <sup>Y</sup> la división?

- Num son los tipos numéricos
- Sus instancias deben ser instancias de Show y Eq e implementar:

 $(+), (..), (*)$  :: Num  $a \Rightarrow a \rightarrow a \rightarrow a$ negate, abs, signum :: Num  $a \Rightarrow a \rightarrow a$ 

 $i$ <sup>Y</sup> la división?

**•** Integral son los tipos que son Num e implementan

div, mod :: Integral  $\Rightarrow a \rightarrow a \rightarrow a$ 

- Num son los tipos numéricos
- Sus instancias deben ser instancias de Show y Eq e implementar:

 $(+), (..), (*)$  :: Num  $a \Rightarrow a \rightarrow a \rightarrow a$ negate, abs. signum :: Num  $a \Rightarrow a \rightarrow a$ 

 $i$ <sup>Y</sup> la división?

• Integral son los tipos que son Num e implementan

div, mod :: Integral  $\Rightarrow a \rightarrow a \rightarrow a$ 

Fractional son los tipos que son Num e implementan

```
() :: Fractional a \Rightarrow a \rightarrow arecip :: Fractional a \Rightarrow a \rightarrow a
```
<span id="page-43-0"></span> $\Omega$